# Honeypots - The Latest

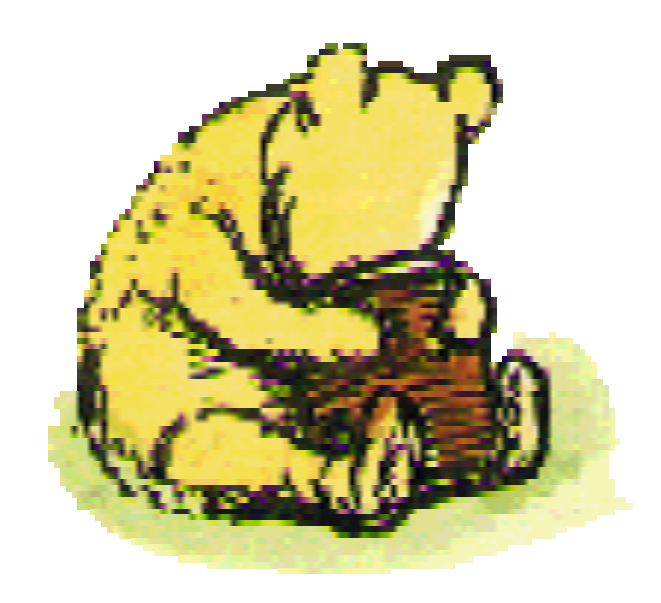

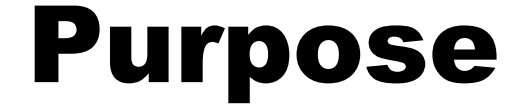

#### Latest developments with honeypots.

## Agenda

**Honeypots Low Interaction High Interaction** 

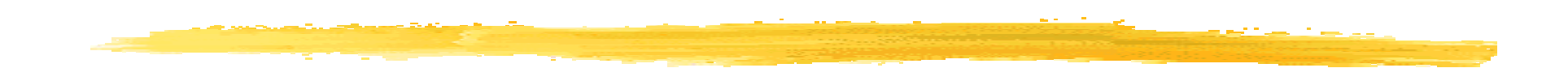

# Honeypots

#### Initiative

#### Honeypots allow you to take the initiative, they turn the tables on the bad guys.

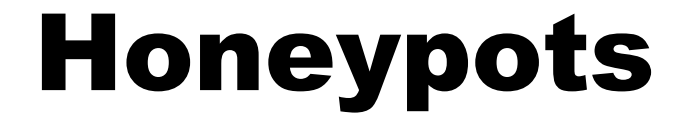

#### A security resource who's value lies in being probed, attacked, or compromised.

## The Concept

System has no production value, no authorized activity.

**Any interaction with the honeypot is most** likely malicious in intent.

#### Flexible Tool

 Honeypots do not solve a specific problem. Instead, they are a highly flexible tool with different applications to security.

# Types of Honeypots

**Production (Low Interaction) Research (High Interaction)** 

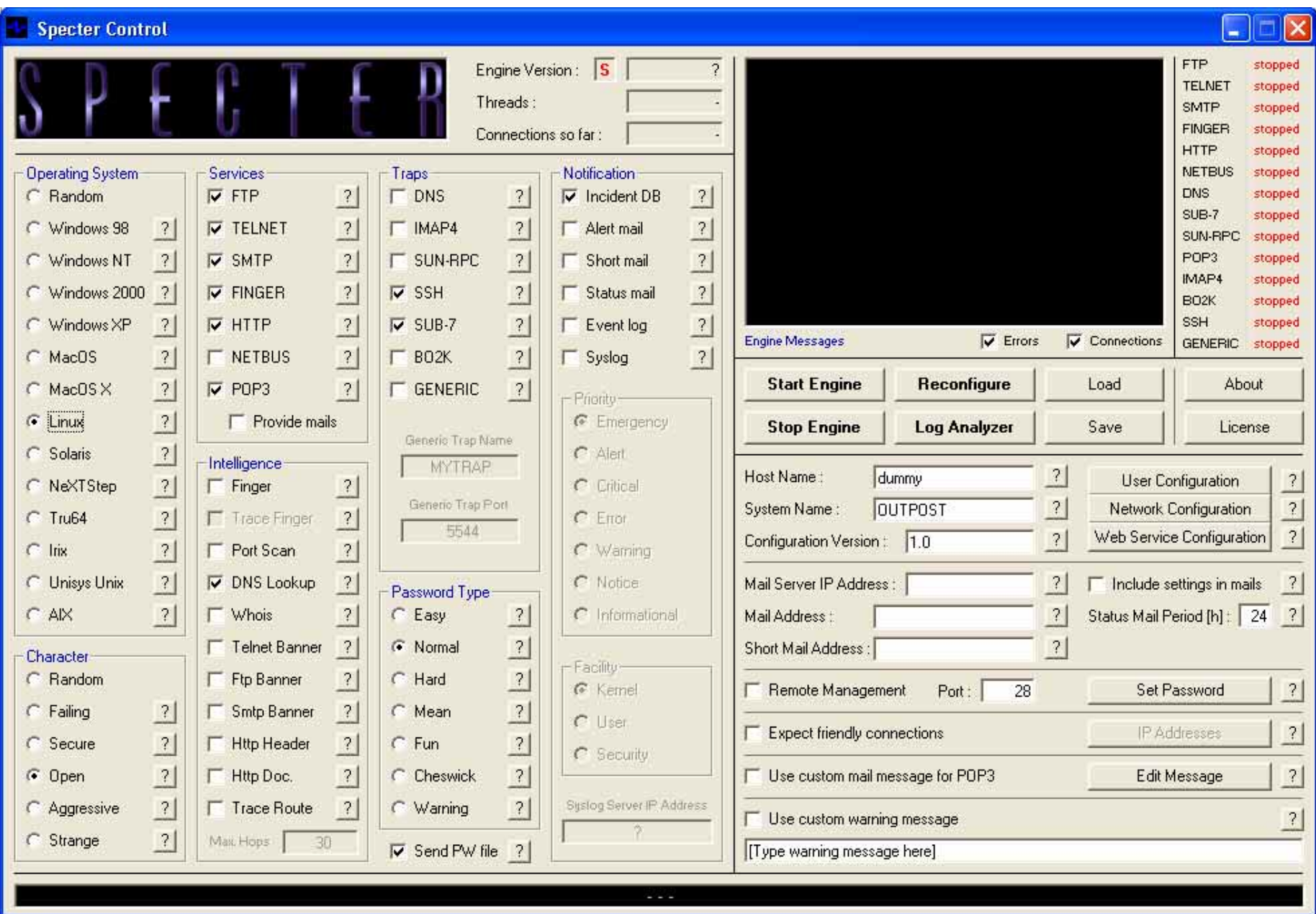

#### Emulated FTP Server

```
case $incmd_nocase in
   QUIT* )
       echo -e "221 Goodbye.\r"
      exit 0;;
   SYST* )
       echo -e "215 UNIX Type: L8\r"
       ;;
   HELP* )
      echo -e "214-The following commands are recognized (*) =>'s unimplemented). \r"
echo -e " USER PORT STOR MSAM* RNTO NLST MKD CDUP\r"
       echo -e " PASS PASV APPE MRSQ* ABOR SITE XMKD XCUP\r"
      echo -e " ACCT* TYPE MLFL* MRCP* DELE SYST RMD STOU\r"
       echo -e " SMNT* STRU MAIL* ALLO CWD STAT XRMD SIZE\r"
       echo -e " REIN* MODE MSND* REST XCWD HELP PWD MDTM\r"
       echo -e " QUIT RETR MSOM* RNFR LIST NOOP XPWD\r"
       echo -e "214 Direct comments to ftp@$domain.\r"
       ;;
   USER* )
```
### Research honeypots

**Used to gain information. That** information has different value to different organizations.

**Does not emulate, but runs actual** operating systems. Install FTP server.

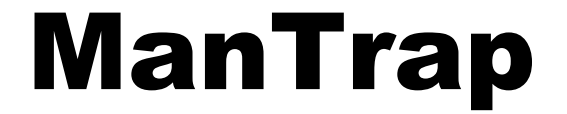

# **Host Operating System** Cage  $1 \mid$  Cage  $2 \mid$  Cage  $3 \mid$  Cage  $4 \mid$

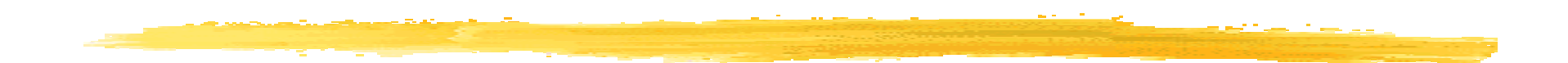

# Low-Interaction Technology

## Example - Honeyd honeypot

- **DenSource honeypot developed by Niels** Provos.
- **Production honeypot.**
- **Emulates services and operating systems.**

## How Honeyd works

**Monitors unused IP space. Notainal Executo System Stempt, Incredent** assumes IP and interacts with attacks.

**Can monitor literally millions of IP** addresses at the same time.

#### Network with unused IPs

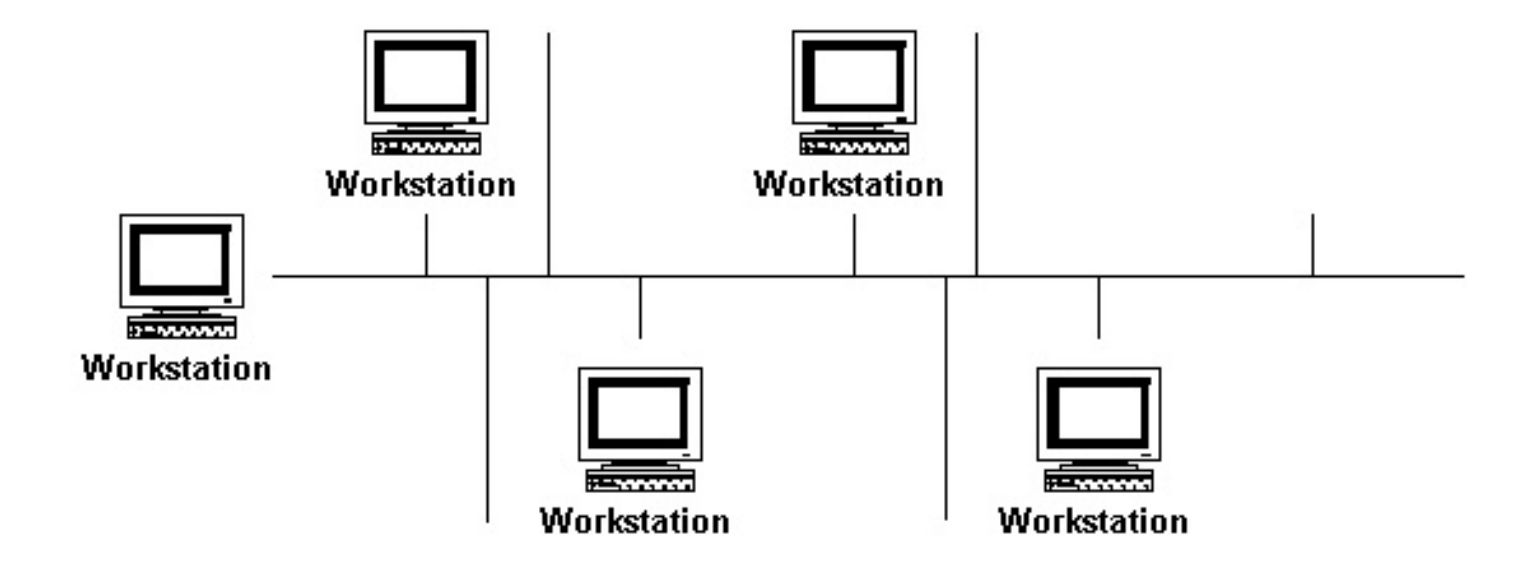

# Honeyd monitoring unused IPs

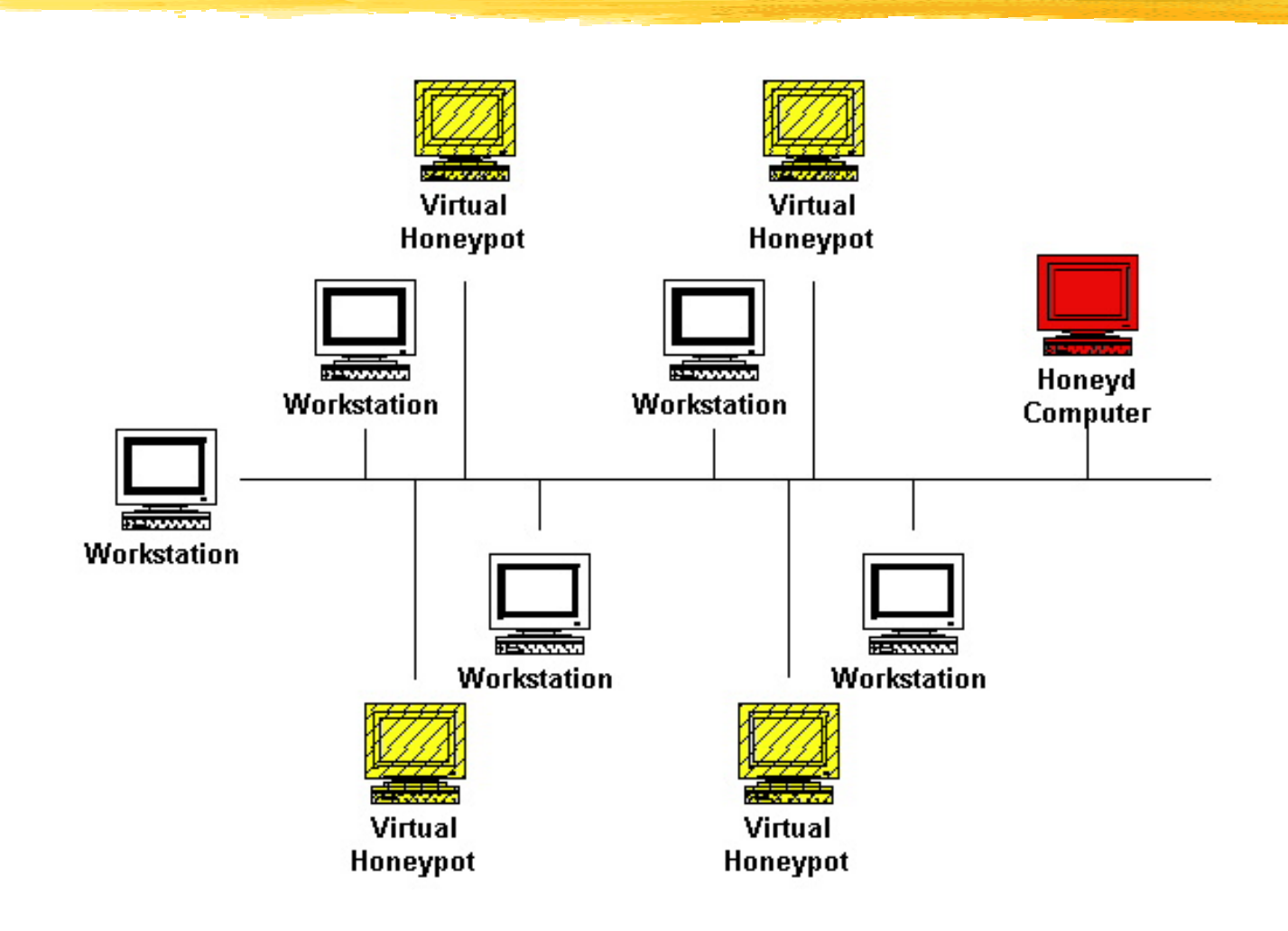

### **NetBait**

Not a product, a service.

**Attackers directed to honeypot pool,** which can be located in a different, isolated network.

#### Real Network

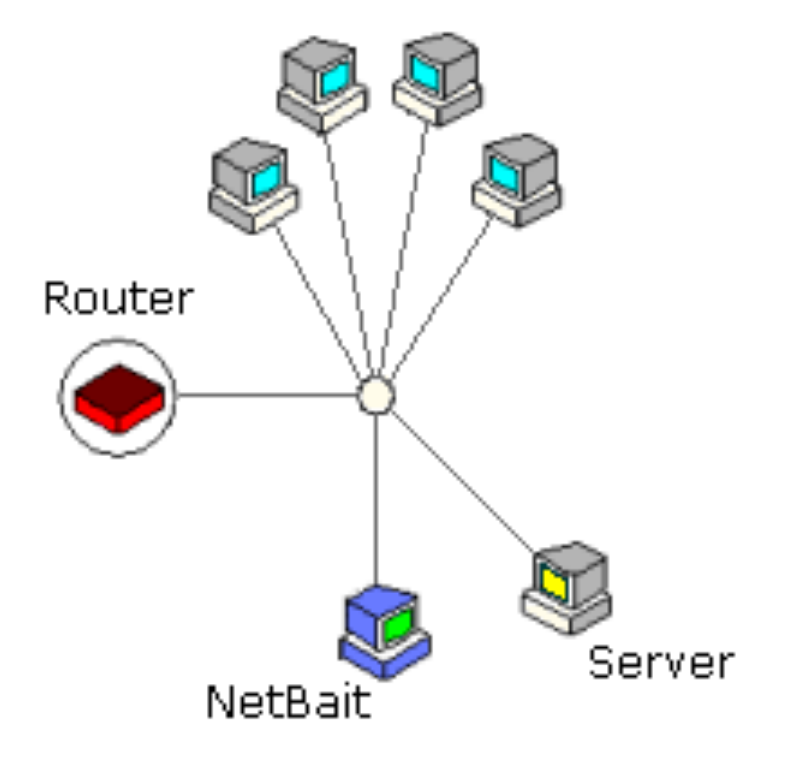

#### Attacker Sees

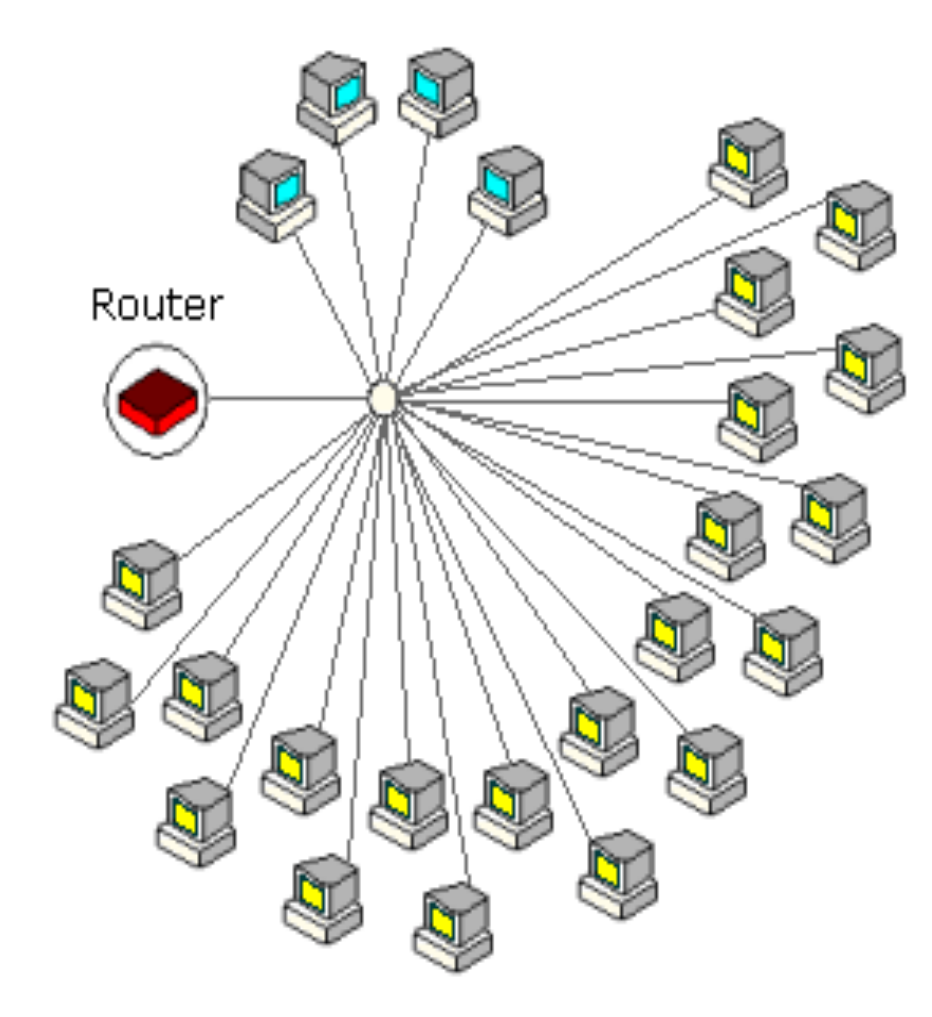

#### **Bait-n-Switch**

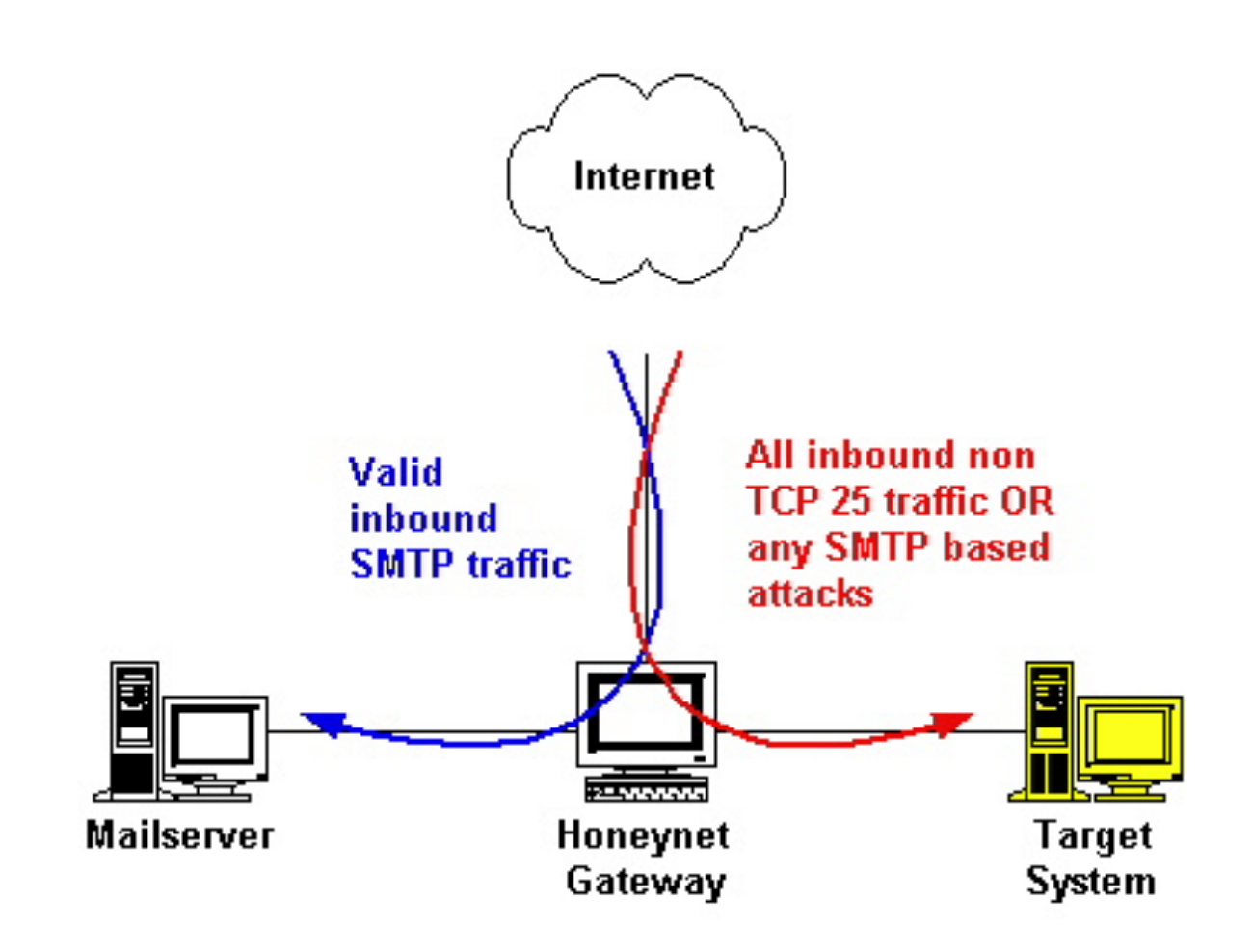

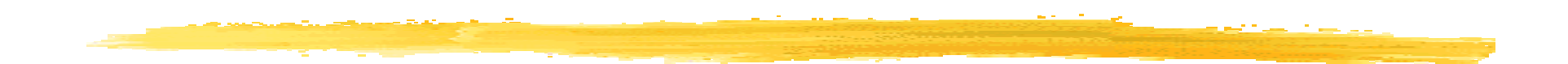

# High Interaction Technology

#### Honeynets

**Honeynets are a research honeypot.** 

- Not a product, but an architecture.
- **An entire network of systems designed to** be compromised.

#### Latest Developments

■ Snort\_Inline

- **T** Sebek2
- **Bootable CDROM**
- **User Interface**

#### **GenII Honeynet**

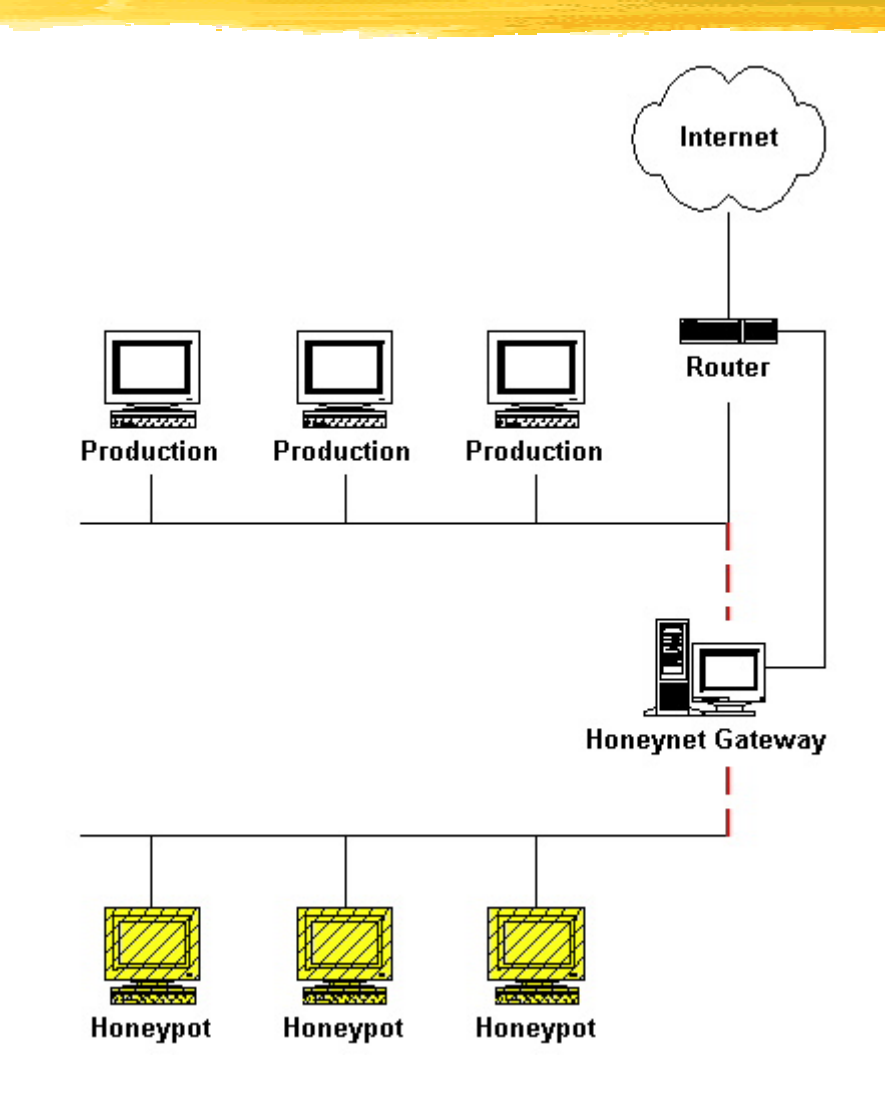

#### Snort-inline

**drop tcp \$EXTERNAL\_NET any -> \$HOME\_NET 53 (msg:"DNS EXPLOIT named";flags: A+; content:"|CD80 E8D7 FFFFFF|/bin/sh";**

**alert tcp \$EXTERNAL\_NET any -> \$HOME\_NET 53 (msg:"DNS EXPLOIT named";flags: A+; content:"|CD80 E8D7 FFFFFF|/bin/sh"; replace:"|0000 E8D7 FFFFFF|/ben/sh";)**

Outgoing Known attack EXPLOIT x86 windows Connection stream MalMax overflow aa4e 4534 0000 nldrop tcp \$HOME NET any->\$EXTERNAL NET ef2a 560b 12c6 25 (msg: "EXPLOIT x86 windows MailMax 6739 eb45 eb20 overflow"; flow; to server, established; 5bfc 33c9 b182 content: "leb45 eb20 5bfc 33c9 b182 8bf3 8bf3 802b aa4e 802b|"; reference:bugtraq, 2312; 4534 0000 ef2a reference:cve, CVE-1999-0404; classtype: aa4e 4534 0000 attempted-admin; sid:310; rev:4;) Is this a known attack? -Yes this is an Attack  $\rightarrow$ . set VERDICT (DROP) bridge ె User Space Process Snott-inline ∲libipQ QUEUE ÷ Iptables *i* lipitables Layer 2 Layer 2 Linux Kernel Space  $\begin{bmatrix} 00000000 \\ 00000000 \end{bmatrix}$  $\begin{bmatrix} 000000000 \ 000000000 \end{bmatrix}$ 二 ⇄ eth0 Laver 1 Layer 1 eth1 Outside interface Inside Interface

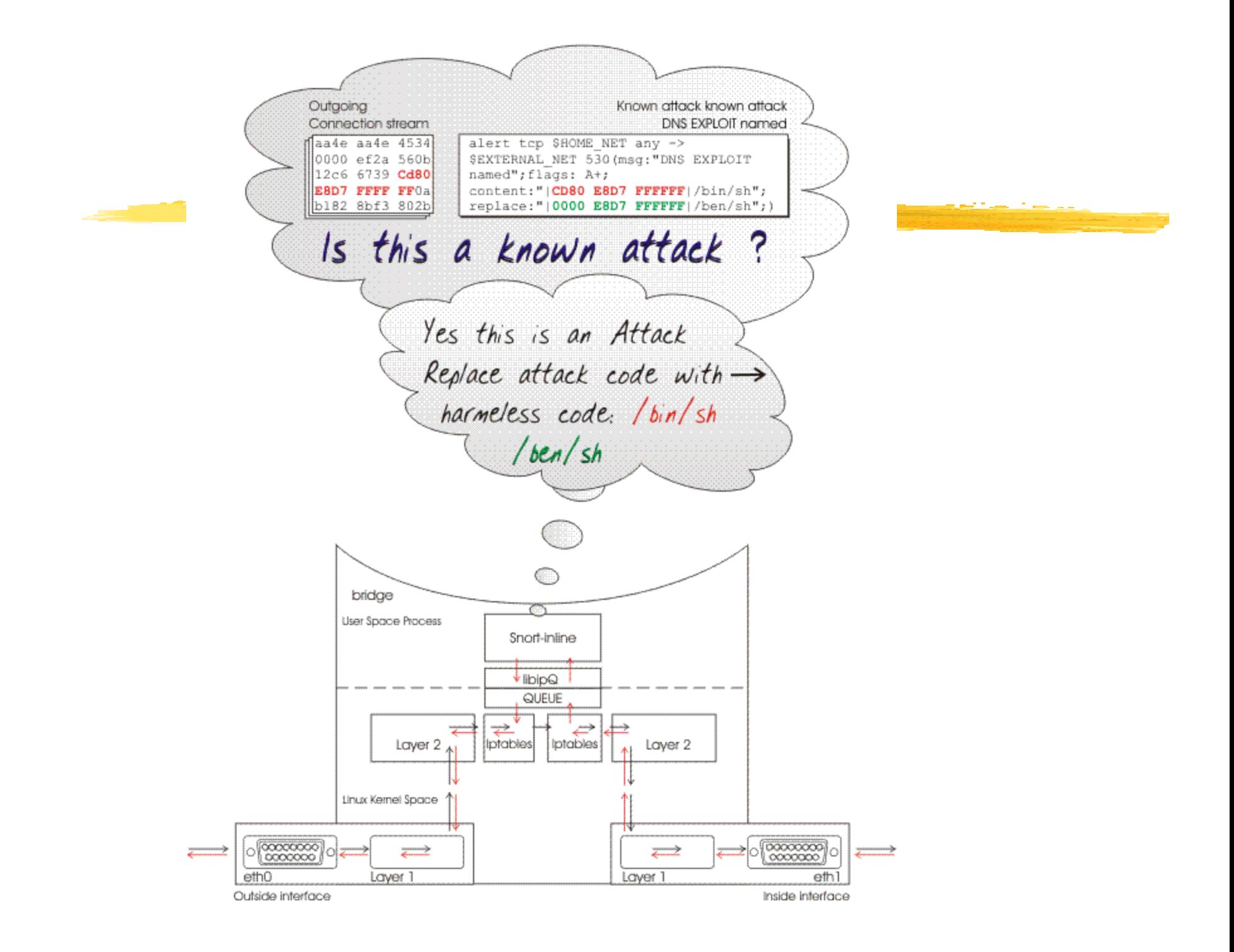

### Sebek2

**Capture bad guys activities without them** knowing.

- **I Insert kernel mods on honeypots.**
- **Nods are hidden**
- **Dump all activity to wire**
- **Bad guy can sniff any packet with pre-set MAC**

#### Sebek2 Configuration

#----- sets destination IP for sebek packets DESTINATION IP="192.168.1.254"

#----- sets destination MAC addr for sebek packets DESTINATION MAC="00:01:C9:F6:D3:59"

#----- defines the destination udp port sebek sends to DESTINATION\_PORT=34557

#----- controls what SRC MAC OUIs to hide from users FILTER\_OUI="0A:0B:0C"

## Sebek2 Output

06:06:25-2003/03/23 [0:mingetty:6785:vc/1:0] 06:06:26-2003/03/23 [0:mingetty:6785:vc/1:0]root 06:06:50-2003/03/23 [0:bash:13674:vc/1:0]ifconfig -a 06:06:58-2003/03/23 [0:bash:13674:vc/1:0]exec csh 06:07:08-2003/03/23 [0:csh:13674:vc/1:16]ftp ftp.openbsd.org 06:07:12-2003/03/23 [0:ftp:13738:vc/1:0]1bye 06:07:19-2003/03/23 [0:csh:13674:vc/1:16]vi /etc/resolv.conf 06:07:22-2003/03/23 [0:vim:13739:vc/1:0]1:q 06:07:28-2003/03/23 [0:csh:13674:vc/1:16]dig www.intel.com 06:09:39-2003/03/23 [0:csh:13674:vc/1:16]

## Bootable CDROM

- **I** Insert CDROM
- **z** Boot
- **Instant Honeynet Gateway (Honeywall)**

#### User Interface

#### **Runs on Honeywall Analyze attacks in real time**

#### Demo

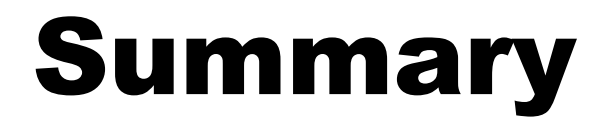

**Ve are just beginning to see the potential** for honeypots.

**Honeypots are where firewalls were ten** years ago (Marcus Ranum)

#### Resources

#### **Honeypot website**

**WWW.tracking-hackers.com** 

#### **Honeypots maillist**

ywww.securityfocus.com/popups/forums/honeypots/faq.html

#### Resources - Books

**Know Your Enemy y** www.honeynet.org/book/

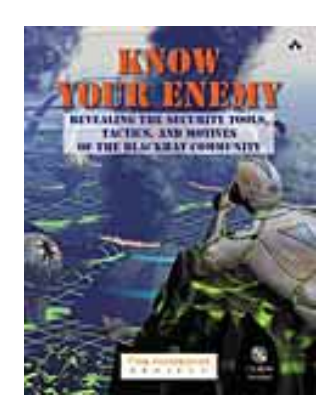

**Honeypots: Tracking Hackers** 

www.tracking-hackers.com/book/

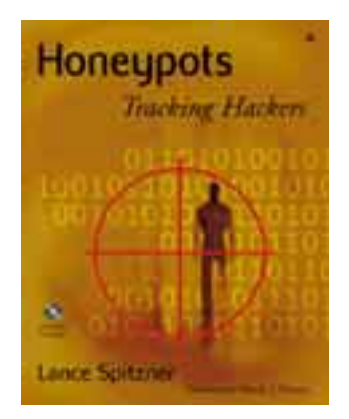

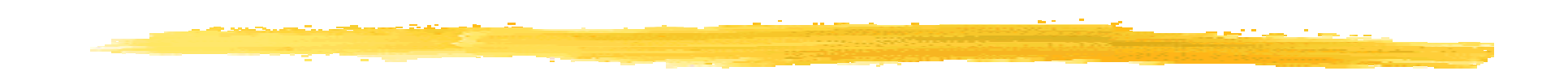

# 

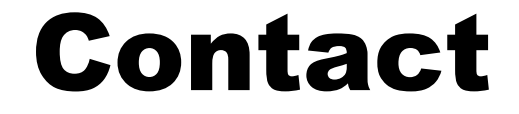

#### Lance Spitzner <lance@honeynet.org>